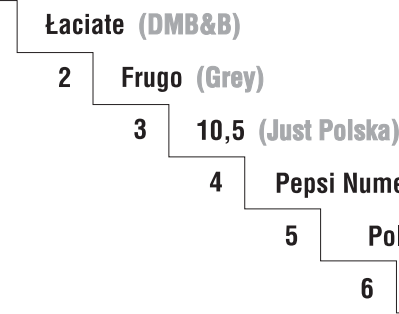

## NAJLepszE KaMpanie

## lat dziewięćdziesiątych

opracowanie: Jakub Korczewski

Ranking znaczących kampanii reklamowych lat 90. powstał na podstawie wyników sondy, którą przeprowadziliśmy wśród kilkudziesięciu dyrektorów kreatywnych i szefów agencji.

Każdemu z nich przedstawiliśmy listę kampanii nagrodzonych na krajowych konkursach reklamy i tych, o których było głośno nie tylko w środowisku, jednocześnie zachęcając ankietowanych do dopisania własnych typów. Prosiliśmy o wybór dziesięciu – uszeregowanych według ważności. Kampanie zostały ocenione w skali 1-10, gdzie liczba 10 oznaczała pierwsze miejsce, a cyfra 1 – miejsce dziesiąte.

Ostateczny ranking powstał w wyniku zsumowania punktów zdobytych przez poszczególne kampanie. Pierwszą dwudziestkę na liście prezentujemy na stronie sąsiedniej; najlepszą dziesiątkę szerzej przedstawiamy na stronach następnych.

W plebiscycie typowali przedstawiciele następujących agencji: Aida, Ammirati Puris Lintas, Bates Saatchi&Saatchi, Corporate Profiles/ DDB, Czajkowski&Brajdić, Diskau i Stafiej, E/B/D Interpartners, Euro RSCG, Grey Warszawa, Gruppa 66, Image Art, Inna Agencia Reklamowa, McCann-Erickson, J. Walter Thompson/ /Parintex, Just Polska, Legend Group, Lowe-GGK, Oskar Wegner, Publicis, Studio Nos, Studio P. Tuba, Upstairs. Young&Rubicam.

Sonda została przeprowadzona w grudniu 1997 roku.

Prezentację wybitnych kampanii lat 90. w książce zamyka opis historycznej kampanii z poprzedniej dekady – Baltony, która nie uczestniczyła w plebiscycie, ale w pamięci pionierów zachowuje szczególne miejsce – pierwszei polskiei kampanii reklamowei.

wydrukowano na papierze Arctic VOLUME 115 g

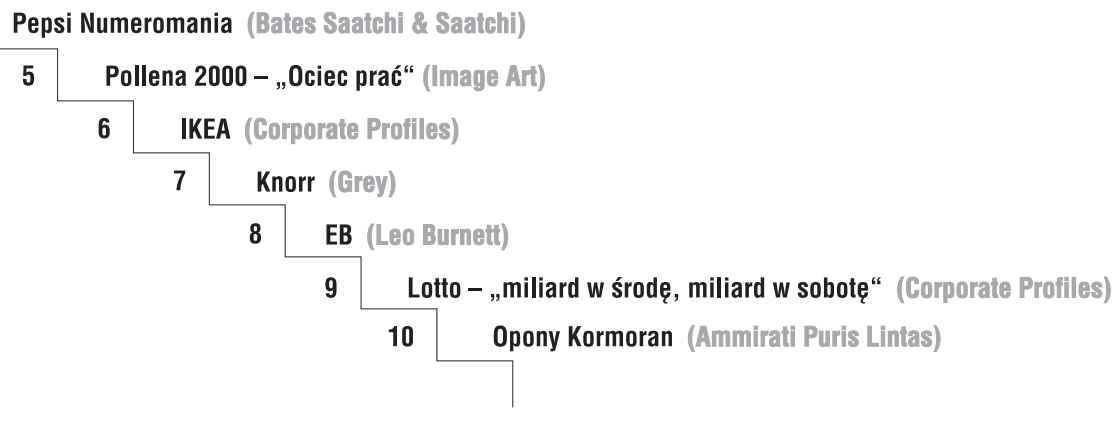

- $11$  Okocim "Mariola" (Grey)
- 12 Daewoo (Ammirati Puris Lintas)
- $13$  Citibank (J. Walter Thopson/Parintex)
- $14$  | Kama (Aida)
- 15 Program Powszechnej Prywatyzacji (Corporate Profiles)
- $16$  Era GSM (DMB&B)
- $17$  InterCity (Image Art)
- $18$  Warta SA ..0d świtu do świtu" (GGK)
- 19 | Levis Red Tab (Corporate Profiles/DDB)
- 20 | Dziennik "Życie" (Leszek Stafiej)